# TD Probabilités et statistiques

Corrections

## TD 3

#### Exercice 4

- 1. On pose l'événement A : "avoir la bonne boite après le premier choix". Il tire au hasard une boite parmis trois. La situation est équiprobable donc la probablité de tirer la bonne boite est  $\mathbb{P}(A) = 1/3$ .
- 2. Posons l'événement  $B$  :"avoir la bonne boite après le deuxième choix". Examinons les deux stratégies. Si l'on décide de garder la première boite choisie quoi qu'il arrive, on a  $\mathbb{P}_A(B) = 1$  et  $\mathbb{P}_{\bar{A}}(B) = 0$  donc

$$
\mathbb{P}(B) = \mathbb{P}(A)\mathbb{P}_A(B) + \mathbb{P}(\bar{A})\mathbb{P}_{\bar{A}}(B) = \frac{1}{3} \times 1 + \frac{2}{3} \times 0 = \frac{1}{3}
$$

Si l'on décide de changer de boite, on a

 $\mathbb{P}_A(B) = 0$  et  $\mathbb{P}_{\bar{A}}(B) = 1$  donc

$$
\mathbb{P}(B)=\mathbb{P}(A)\mathbb{P}_A(B)+\mathbb{P}(\bar{A})\mathbb{P}_{\bar{A}}(B)=\frac{1}{3}\times 0+\frac{2}{3}\times 1=\frac{2}{3}
$$

Par conséquent, le joueur a intérêt à changer de boite.

#### Exercice 8

L'univers  $\Omega$  est l'ensemble des arrangements de 6 parmis 6 donc Card  $\Omega = 6!$ . Il est supposé muni de la mesure d'équiprobabilité. donc

$$
\mathbb{P}(X = k) = \frac{\text{Card } \{\text{cas favorables}\}}{\text{Card } \Omega}
$$

Pour constuire un cas favorable on peut choisir l'homme le plus haut classé (un choix parmis 3), puis choisir les femmes qui sont classées avant lui  $(k - 1)$  choix parmis 3 sans remise et avec ordre) enfin choisir un classement des restant après l'homme en question  $(6 - k \text{ choix parmis } 6 - k \text{ sans remise et avec ordre}).$ 

$$
\mathbb{P}(X = k) = \frac{A_3^1 A_3^{k-1} A_{6-k}^{6-k}}{6!} = \begin{cases} \frac{1}{2} & \text{Si } k = 1\\ \frac{3}{10} & \text{Si } k = 2\\ \frac{3}{20} & \text{Si } k = 3\\ \frac{1}{20} & \text{Si } k = 4\\ 0 & \text{Si } k \ge 5 \end{cases}
$$

### TD 4

<u>Exercice 6</u> Soit  $\Omega = \{1, \dots, 6\}$ , X est une variable aléatoire sur  $\Omega$  telle que pour tout  $k \in \Omega$ ,  $\mathbb{P}(X = k) = ck$  pour un certain  $c \in \mathbb{R}$ .

Déterminer la loi de  $X$  revient à déterminer  $c$ . Or

$$
1 = \mathbb{P}(\Omega) = \sum_{k=1}^{6} \mathbb{P}(X = k) = \sum_{k=1}^{6} ck = c\frac{7 \times 6}{2}
$$

$$
c = \frac{1}{21}
$$

Donc

Exercice 7

1. On peut supposer que la loi suivi par X sera une loi uniforme sur  $[0, 1]$ .

2.

$$
\mathbb{P}(0, 2 \leq X \leq 0, 5) = \int_{0,2}^{0,5} 1 \mathrm{d}t = 0,3
$$

# TD 5

Exercice 1

On pose  $T$  la variable aléatoire donnant le temps d'attente avant la première alerte du service secours après 22h en minute. T suit une loi exponentielle de paramètre  $\lambda$ , c'est à dire une loi à densité ( $\Omega = \mathbb{R}_+$ ) de densité  $t \mapsto \lambda e^{-\lambda t}$ . On donne  $\lambda = 0.1$ .

- dome  $\lambda = 0.1$ .<br>1.  $\mathbb{P}(T \ge 30) = \lambda \int_{30}^{+\infty}$  $e^{-t\lambda} dt = e^{-3}.$
- 2.  $\mathbb{P}(T \ge 60) = \lambda \int_{60}^{+\infty}$  $e^{-t\lambda} dt = e^{-6}.$
- 3.  $P(T \ge 60/T \ge 30) = P(T \ge 30) = e^{-3}$  car la loi exponentielle est sans mémoire. On peut aussi utiliser la formule de Bayes :

$$
\mathbb{P}(t \ge 60/T \ge 30) = \frac{\mathbb{P}(T \ge 30 \cap T \ge 60)}{\mathbb{P}(T \ge 30)} \tag{1}
$$

$$
= \frac{\mathbb{P}(T \ge 60)}{\mathbb{P}(T \ge 30)} \tag{2}
$$

$$
= \frac{e^{-6}}{e^{-3}} \tag{3}
$$

$$
= e^{-3} \tag{4}
$$

#### Exercice 2

- $1. (a)$  Est dans la table
	- $\mathbb{P}(X < -0, 2) = \mathbb{P}(X > 0, 2) = 1 \mathbb{P}(X < 0, 2)$  qui est dans la table
	- $\mathbb{P}(X \geq -1, 54) = \mathbb{P}(X \leq 1, 54)$  qui est dans la table
	- $-\mathbb{P}(-0, 63 \leq X \leq 1, 2) = \mathbb{P}(X \leq 1, 2) \mathbb{P}(X < -0, 63) = \mathbb{P}(X \leq 1, 2) (1 \mathbb{P}(X \leq 0, 63))$  qui est dans la table
	- (b) Lire la table des fractile cette fois
- 2. (a) La variable aléatoire  $\frac{Y-2}{3}$  suit une loi normale réduite centrée.
	- (b) La méthode est de centrer et réduire la variable aléatoire de sorte à pouvoir utiliser les tables connues.

$$
\mathbb{P}(0 \le Y \le 3) = \mathbb{P}\left(-\frac{2}{3} \le \frac{Y-2}{3} \le \frac{1}{3}\right) \tag{5}
$$

$$
= \mathbb{P}\left(\frac{Y-2}{3} \leqslant \frac{1}{3}\right) - \mathbb{P}\left(-\frac{2}{3} \geqslant \frac{Y-2}{3}\right) \tag{6}
$$

$$
\mathbb{P}\left(\frac{Y-2}{3} \leqslant \frac{1}{3}\right) - \left(1 - \mathbb{P}\left(\frac{Y-2}{3} \leqslant \frac{2}{3}\right)\right) \tag{7}
$$

On peut maintenant utiliser les tables.

(c) De la mˆeme mani`ere, avant de pouvoir utiliser les tables, il faut normaliser et centrer.

 $\equiv$ 

$$
0,05 = \mathbb{P}(Y > u) = \mathbb{P}\left(\frac{Y - 2}{3} > \frac{u - 2}{3}\right)
$$

donc

$$
0,95=\mathbb{P}\left(\frac{Y-2}{3}\leqslant \frac{u-2}{3}\right)
$$

Utiliser la table des fractiles pour trouver  $\frac{u-2}{3}$  et ensuite trouver u.

#### Exercice 3

Soit X :" le poid de poudre dans le flacon".  $X \sim \mathcal{N}(101, 1; 1, 1)$  On pose  $Y = \frac{X-101,1}{1,1}$ ,  $Y \sim \mathcal{N}(0, 1)$ . ´ \_\_<br>.

1.  $\mathbb{P}(X < 100) = \mathbb{P}$  $\frac{X-101,1}{1,1} < \frac{-1,1}{1,1j}$  $= \mathbb{P}(Y < -1)$  Comme Y suit une loi normale centrée réduite, on peut chercher la valeur dans les tables.

2. On souhaite 
$$
\mathbb{P}(Y < -\frac{101, 1-m}{1,1}) < 4\%
$$

#### Exercice 4

- 1. La minute d'arrivée X suit une loi uniforme  $\mathcal{U}([0, 45])$ .
- 2.  $\mathbb{E}(X) = \frac{45-0}{2} = 22, 5$  donc Gauthier arrive en moyenne à 7 h 22 minutes et 30 secondes.

3. 
$$
-\mathbb{P}(X \le 20) = \frac{20}{45} = \frac{4}{9}
$$
  
\n $-\mathbb{P}(X \ge 20) = 1 - \frac{4}{9} = \frac{5}{9}$   
\n $-\mathbb{P}(20 \le X \le 30) = \frac{30}{45} - \frac{20}{45} = \frac{2}{9}$   
\n4.  $\mathbb{P}(X \ge 30/X \ge 20) = \frac{\mathbb{P}(X \ge 30 \cap X \ge 20)}{\mathbb{P}(X \ge 20)} = \frac{20/45}{30/45} = \frac{2}{3}$ 

Exercice 5

1. 
$$
\Omega = \{pile, (face, pile), (face, face)\}
$$
  
\n $\begin{aligned}\n&= \mathbb{P}(X = 1) = \mathbb{P}(pile) = \frac{1}{2} \\
&= \mathbb{P}(X = 0) = \mathbb{P}((face, pile)) = \frac{1}{2} \times \frac{1}{2} = \frac{1}{4} \\
&= \mathbb{P}(X = -2) = \mathbb{P}((face, face)) = \frac{1}{4}\n\end{aligned}$ 

2. On note  $F_X$  la fonction de répartition de X.

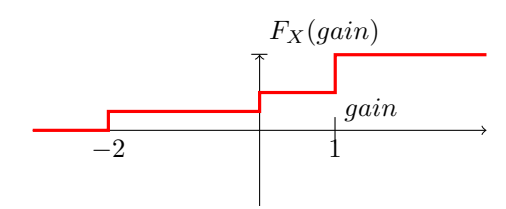

- 3.  $\mathbb{E}(X) = -2 \times \frac{1}{4} + 0 \times \frac{1}{4} + 1 \times \frac{1}{2} = 0$
- 4. Elle n'apporte pas grand chose...

### TD 6

#### Exercice 1

1. 
$$
-\mathbb{P}(G_1 = 15) = \frac{1}{6}
$$
  
\n $-\mathbb{P}(G_1 = 0) = \frac{1}{2}$   
\n $-\mathbb{P}(G_1 = 6) = \frac{1}{3}$   
\n2.  $-\mathbb{E}(G_1) = \frac{1}{6} \times 15 + \frac{1}{2} \times 0 + \frac{1}{3} \times 6 = 4, 5$   
\n $-\mathbb{V}(G_1) = \mathbb{E}(G_1^2) - \mathbb{E}(G_1)^2 = \frac{1}{6} \times 15^2 + \frac{1}{2} \times 0^2 + \frac{1}{3} \times 6^2 - 4, 5^2 = 29.25$ 

#### Exercice 2

- 1. (a) Chaque tirage est une epreuve de bernoulli de paramètre  $p = \frac{2}{8} = \frac{1}{4}$ . Les tirages sont avec remise donc indépendants et identiques.
	- X suit donc une loi binomiale de paramètre  $n = 5$  et  $p = \frac{1}{4}$ .
	- (b) (Formule de cours)  $\mathbb{E}(X) = \frac{5}{4}$ ,  $\mathbb{V}(X) = 5\frac{1}{4}(\frac{3}{4}) = \frac{15}{16}$

2. (a) 
$$
Y = 2X - 3(5 - X) = 5(X - 3)
$$
  
\n(b)  $\mathbb{E}(Y) = \mathbb{E}(5(X - 3)) = 5(\mathbb{E}(X) - 3) = 5(\frac{5}{4} - 3) = -\frac{35}{4}$   
\n(c) Tout d'abord  $\Omega = \{-15, -10, -5, 0, 5, 10\}$   $\mathbb{P}(Y = k) = \mathbb{P}(X = 3 + \frac{k}{5}) = \left(\frac{5}{3} + \frac{k}{5}\right)\left(\frac{1}{4}\right)^{3 + \frac{k}{5}}\left(\frac{3}{4} + \frac{k}{5}\right)^{3 + \frac{k}{5}}$ 

#### Exercice 3

On pose X le nombre de client dans la journée du magasin. D'après le cours :  $\mathbb{P}(X = n) = e^{-\lambda} \frac{\lambda^n}{n!}$  $\frac{\lambda^n}{n!}$  et  $\mathbb{E}(X) = \lambda$ . Or l'énoncé donne  $\mathbb{E}(X) = 4$  donc  $\lambda = 4$ .

$$
\mathbb{P}(X \ge 6) = 1 - P(X \le 5) = 1 - e^{-4} - \dots - e^{-4} \frac{1024}{120}
$$
\n<sup>(8)</sup>

Exercice 4 X suit une loi exponentielle de paramètre  $\lambda$  donc  $\mathbb{P}(X \leq x) = 1 - e^{-\lambda x}$  et  $\mathbb{E}(X) = \lambda$ . On souhaite  $\mathbb{P}(X \leq 1) \leq 0, 01$  donc  $1 - e^{-\lambda} \leq 0, 01$  et donc  $\lambda \geq \ln(100)$ . Ainsi  $\mathbb{E}(X) = \lambda \geq \ln(100)$ .

#### Exercice 5

1. Pour que  $f$  soit une densité, il faut qu'elle soit continue par morceau, positive et d'intégrale 1.

$$
\int_{\mathbb{R}} f(x) dx = \int_{-\infty}^{0} 0 dx + \int_{0}^{1} Kx(1-x) dx + \int_{1}^{+\infty} 0 dx
$$
\n(9)

$$
= 0 + \frac{K}{2} - \frac{K}{3} + 0 \tag{10}
$$

$$
= \frac{K}{6} \tag{11}
$$

 $\sqrt{3+\frac{k}{5}}$ 

$$
= 1 \tag{12}
$$

Donc  $K = 6$ 

- 2. Espérence et variance existent car  $xf(x)$  et  $x^2f(x)$  sont clairement intégrable d'intégrale finie.
- Esperence et variance existent car  $x_j(x)$ <br>  $\mathbb{E}(X) = \int_0^1 x6x(1-x)dx = \frac{6}{3} \frac{6}{4} = \frac{1}{2}.$ Mais ça on le savait déjà parce que la densité est symétrique par rapport à  $\frac{1}{2}$  et  $xf(x)$  est clairement d'intégrale finie. d'integrale finie.<br>
—  $\mathbb{V}(X) = E(X^2) - \mathbb{E}(X)^2 = \int_0^1$  $\frac{1}{0}x^2 \times 6x(1-x)dx - \frac{1}{4} = \frac{6}{4} - \frac{6}{5} - \frac{1}{4} = \frac{1}{20}$

# TD 7

Exercice 1

 $-$  La somme des probabilités vaut 1 donc

10  $\frac{10}{40} + a + \frac{5}{40}$  $\frac{5}{40} + \frac{8}{40}$  $\frac{8}{40} + \frac{5}{40}$  $\frac{5}{40} + \frac{4}{40}$  $\frac{1}{40} = 1$  $a = \frac{8}{40}$  $\frac{8}{40} = \frac{1}{5}$ 5

et donc

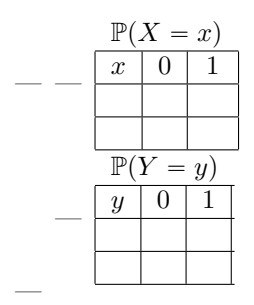

$$
Cov(X,Y) = \mathbb{E}(XY) - \mathbb{E}(X)\mathbb{E}(Y) \tag{13}
$$

$$
= 0 \times \frac{23}{40} + \frac{-1}{2} \times \frac{8}{40} + 0 \times \frac{5}{40} + 1 \times \frac{4}{40} - \frac{17}{40} \left( -\frac{1}{2} \frac{18}{40} + \frac{9}{40} \right)
$$
(14)

$$
= -\frac{1}{10} + \frac{1}{10} - 0 \tag{15}
$$

$$
= 0 \tag{16}
$$

Exercice 2 Exercice 3 Exercice 4 Exercice 5

### 1 TD 8

Exercice 1

Exercice 2 1.  $\mathbb{P}(X = -a) = \frac{19}{37}$  et  $\mathbb{P}(X = a) = \frac{18}{37}$  donc  $\mathbb{E}(X) = \frac{19}{37}(-a) + \frac{18}{37}a = -\frac{a}{37}$ .  $\mathbb{V} = \frac{19}{27}$ 37  $-a + \frac{a}{a}$ 37  $\sqrt{2}$  $+\frac{18}{27}$ 37  $a + \frac{a}{2}$ 37  $\sqrt{2}$ (17)

$$
= \frac{19 \times 36^2 + 18 \times 38^2}{37^3} \tag{18}
$$

$$
= \frac{1368}{37^2} \tag{19}
$$

2. 
$$
\mathbb{P}(Y = -a) = \frac{36}{37} \text{ et } \mathbb{P}(Y = 35a) = \frac{1}{37} \text{ donc } \mathbb{E}(Y) = -a\frac{36}{37} + \frac{35a}{37} = -\frac{a}{37}.
$$

$$
\mathbb{V}(Y) = \frac{36 \times 36^2 + 1 \times (36 \times 37 + 1)}{37^3}
$$
(20)

$$
= \frac{1297}{37^2} \tag{21}
$$

3. Personnellement : tout sur le 21 !

Exercice 3 Exercice 4